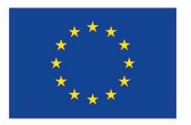

Kofinanziert von der **Europäischen Union** 

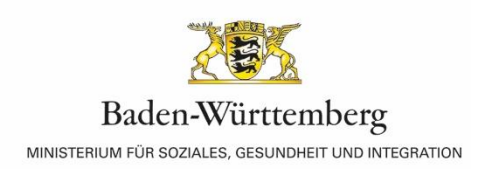

# **Erläuterungen für Projektträger zur Datenerhebung bei Schüler\*innen im Förderbereich Arbeit und Soziales für ESF Plus**

Diese Hinweise gelten für die Datenerhebung bei Schüler\*innen der Sekundarstufe I und ggf. der gymnasialen Oberstufe, die an ESF-Projekten teilnehmen. Der "Teilnahmefragebogen **für Schüler\*innen**" enthält nur Fragen, die für diese Zielgruppe relevant sind. So sind z. B. Fragen zum Arbeitsmarktstatus hier nicht enthalten. Dieser Fragebogen ist in jedem Fall bei ESF-Projekten für die o.g. Zielgruppe im Förderbereich des Kultusministeriums zu verwenden.

In anderen Förderbereichen können Projektträger diesen vereinfachten Fragebogen einsetzen, sofern sich ihre ESF-Projekte an die o. g. Zielgruppen richten. In diesem Falle sind dann auch die spezifischen "**Informationen zur Datenerhebung für Schüler\*innen und ihre gesetzlichen Vertreter**" sowie die vorliegenden "**Erläuterungen für Träger zur Datenerhebung bei Schüler\*innen**" zu verwenden.

Sie haben als Projektträger bei der Datenerhebung mit **drei Vorlagen** zu tun:

# **Teilnahmefragebogen**

Diesen Fragebogen muss jede einzelne in Ihrem Projekt geförderte Person beim Eintritt in das Projekt – ggf. mit Ihrer Unterstützung oder mit Unterstützung der Erziehungsberechtigten – ausfüllen. Ausnahme: "Bagatellfälle" – siehe Seite 8. Vom Teilnahmefragebogen ist nach Übertragung der Daten in die Upload-Tabelle vom Projektträger nur die letzte Seite mit Basisangaben und Unterschrift zu Prüfzwecken bis zum 31.12.2035 aufzubewahren (vgl. Ziff. 6.10 NBest-P-ESF Plus-BW).

# **Upload-Tabelle**

Hier geben Sie die Vorgangsnummer, die interne Codierung und alle Teilnehmendendaten (außer den Kontaktdaten) aus dem Fragebogen und zusätzlich die Angaben unmittelbar nach Austritt aus der Maßnahme ein. Die Upload-Tabelle senden Sie über das **ZuMa-Portal** der L-Bank<https://zuma.l-bank.de/zuma> mindestens drei Mal pro Jahr an die L-Bank: bis Ende Dezember, Ende Juni und zu jedem Verwendungsnachweis.

# **Kontaktdaten-Tabelle - betrifft nur Schüler\*innen der Abschlussklassen**

Hier geben Sie die Kontaktdaten für jede geförderte Person ein. Die Kontaktdaten-Tabelle wird nicht in ZuMa hochgeladen. Diese stellen Sie dem von der ESF-Verwaltungsbehörde beauftragtenEvaluator ISG GmbH**immer gleichzeitig** mit dem **Upload in ZuMa** über ein Webportal zur Verfügung: [www.isg-institut.de/bw2127](http://www.isg-institut.de/bw2127)

Die Kontaktdaten-Tabelle wird benötigt, um die von der EU vorgeschriebenen Nachbefragungen der Teilnehmenden sechs Monate nach individuellem Austritt aus dem Projekt durchführen zu können. ISG GmbH wurde mit diesen Erhebungen beauftragt.

# **I. Vorgehen bei der Datenerhebung**

Der Fragebogen ist zum frühestmöglichen Zeitpunkt nach dem Projekteintritt auszufüllen. Auch unter 16-Jährige können grundsätzlich den Fragebogen selbst ausfüllen. Bitte beurteilen Sie aber selbst, ob in der teilnehmenden Gruppeder Fragebogen besser von den gesetzlichen Vertretern ausgefüllt werden sollte. Unterstützen Sie die Teilnehmenden oder gegebenenfalls ihre gesetzlichen Vertreter beim Ausfüllen und gehen Sie auf alle Fragen ein. Teilnehmende ab 16 Jahre unterschreiben den Fragebogen selbst; bei Teilnehmenden unter 16 Jahren muss der gesetzliche Vertreter unterschreiben. Der vollständig ausgefüllte und unterschriebene Fragebogen ist bei den Projektunterlagen aufzubewahren.

**Personen, zu denen die notwendigen persönlichen Pflichtangaben - das sind alle Angaben mit Ausnahme der unter Ziffer 9 abgefragten - nicht vorliegen, können von der Teilnahme an der Maßnahme ausgeschlossen werden. Aufgrund der strikten Vorgaben der EU-Kommission könnensolche unvollständigen Fragebögennurin Einzelfällen toleriert werden. Wir bitten Sie daher, unbedingt auf das vollständige Ausfüllen der Fragebögen zu achten. Nur vollständig ausgefüllte Datenzeilen können in der Upload-Tabelle hochgeladen werden!**

# **II. Ausfüllhilfe zum Teilnahmefragebogen, zur Upload-Tabelle und Kontaktdatentabelle**

Alle Informationen, die zu Beginn erhoben werden, beziehen sich auf den individuellen Status "bei Eintritt" in das Projekt, zeitlich also unmittelbar vor Beginn der Teilnahme.

# **Upload-Tabelle**; Nummern 1 - 10:

Die Nummerierung aus dem Teilnahmefragebogen finden Sie in den Spaltenüberschriften der Upload-Tabelle.

# **Frage 1**

Die **Basisangaben** müssen von **Ihnen** als Projektträger ausgefüllt werden.

Sie finden die "Vorgangsnummer" im Schriftverkehr mit der L-Bank sowie im Zuwendungsbescheid.

Die "interne Codierung" dient der eindeutigen individuellen Identifikation jeder einzelnen geförderten Person und kann von Ihnen frei vergeben werden, z.B. als fortlaufende Nummer. Bitte verwenden Sie keine Namen der Teilnehmenden, kein (Geburts-) Datum, keine Sonderzeichen oder Leerzeichen. Beginnen Sie interne Codierungen nicht mit einem Unterstrich ("") oder mit einer Null. Vergeben Sie für jede/n Teilnehmende/n eine neue interne Codierung. Verwenden Sie diese nach abgeschlossener Teilnahme nicht erneut.

Die "interne Codierung" muss im Fragebogen, in der betreffenden Zeile der Upload-Tabelle und in der **Kontaktdaten-Tabelle** identisch sein!

# **Upload-Tabelle:**

Tragen Sie in jede neue Upload-Tabelle immer zuerst die Vorgangsnummer aus dem Zuwendungsbescheid oben links in die entsprechende Zelle ein.

Tragen Sie die interne Codierung für jede geförderte Person bei Nummer 1 ein.

**Kontaktdaten-Tabelle (betrifft nur Schüler\*innen der Abschlussklassen):**  Tragen Sie in jede neue Kontaktdaten-Tabelle immer zuerst die Vorgangsnummer aus dem Zuwendungsbescheid des Projekts ein.

Tragen Sie die interne Codierung für jede geförderte Person ein.

# **Fragen 2 bis 5:**

Die Angabe der E-Mailadresse ist dringend erwünscht, damit die Teilnehmenden nach der Projektteilnahme für Befragungen unkompliziert kontaktiert werden können. Sollte der seltene Fall eintreten, dass keine E-Mail-Adresse vorhanden ist, ist in die Kontaktdatentabelle folgender Platzhalter einzutragen:

[keinemailadresse@vorhanden.de](mailto:keinemailadresse@vorhanden.de).

Bei der Angabe der Telefonnummer ist die Angabe der Handy-Nummer der Festnetznummer vorzuziehen, sofern die geförderte Person unter beiden Nummern gleich gut erreichbar ist.

Bei der fünften Frage fallen in die Kategorie "Sonstige Staatsangehörigkeit(en) (außerhalb der EU)" auch staatenlose und Personen mit ungeklärter Staatsangehörigkeit. Hat ein Teilnehmer / eine Teilnehmerin mehrere Staatsangehörigkeiten, darunter die eines EU-Mitgliedstaates, ist diese anzugeben.

**Upload-Tabelle**; Nummern 2.1 - 5:

Die benötigten Angaben entnehmen Sie bitte den Fragen 2 bis 5 des Fragebogens.

**Kontaktdaten-Tabelle:**  Die benötigten Angaben entnehmen Sie bitte der Frage 2 des Fragebogens.

# **Frage 6: Fester Wohnsitz?**

Es soll hier festgestellt werden, ob die geförderte Person obdachlos ist, d. h. auf der Straße bzw. in Notunterkünften oder Gemeinschaftsunterkünften lebt. Wird hier "ja" angekreuzt, gilt die unter Frage 2 angegebene Adresse als fester Wohnsitz. Wenn "Nein" angekreuzt wurde, gilt der/die Teilnehmende als obdachlos/ohne festen Wohnsitz.

**Upload-Tabelle**; Nummer 6: Hat die geförderte Person keinen festen Wohnsitz, ist "**Nein**" einzutragen. **Upload-Tabelle,** Nummer 7.1 – 7.6:

Die Rubrik "Erwerbsstatus bei Projekteintritt" (Nummern 7.1 - 7.6) ist für Schüler\*innen nicht relevant und deshalb im Teilnahmefragebogen nicht enthalten. Da die Tabelle gleichwohl vollständig befüllt sein muss, füllen Sie als Projektträger bitte diese Felder wie folgt aus:

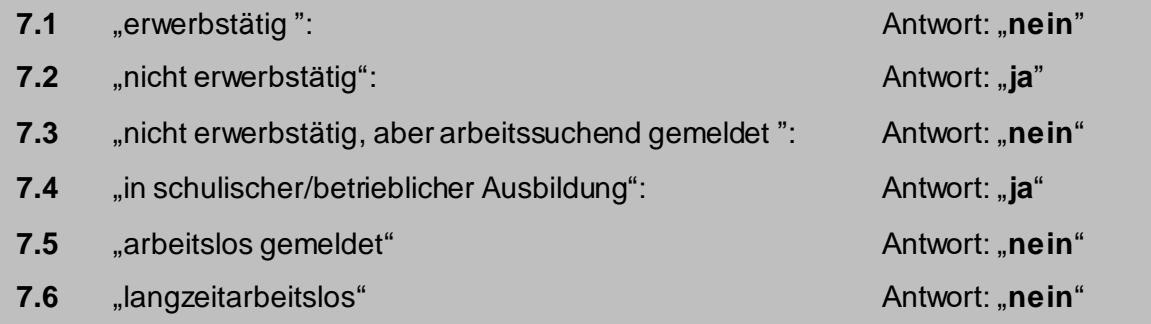

# **Frage 9: Soziales**

Die Beantwortung dieser Fragen ist freiwillig.

**Upload-Tabelle,** Nummern 9.1 - 9.4: Falls geförderte Personen diese Fragen nicht beantworten möchten, bleiben die Spalten zu den Nummern 9.2 – 9.4 leer, dafür ist bei Nummer 9.1 "**Ja**" einzutragen.

# **9.2 Migrationshintergrund**

Personen mit Migrationshintergrund oder ausländischer Herkunft sind Personen, die nicht auf dem Gebiet der heutigen Bundesrepublik Deutschland geboren wurden und 1950

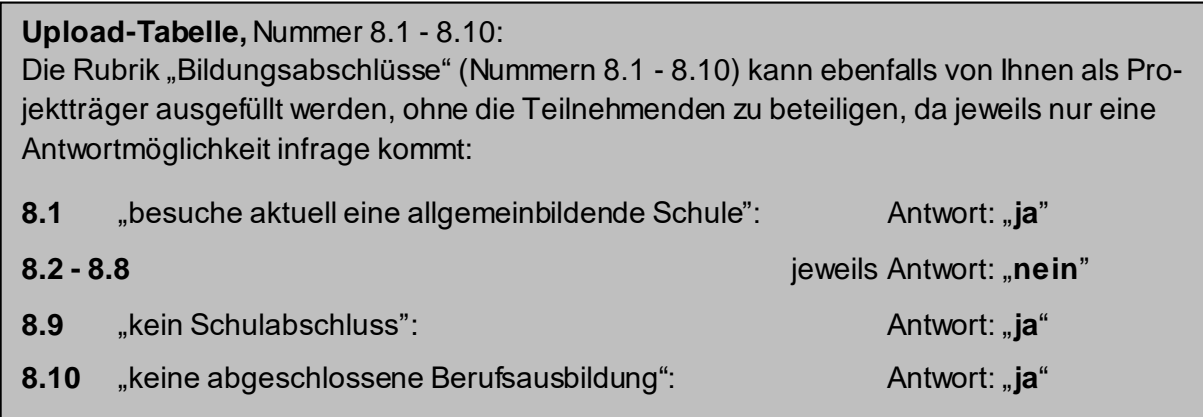

oder später zugewandert sind und/oder

die keine deutsche Staatsangehörigkeit besitzen oder eingebürgert wurden.

Darüber hinaus haben Deutsche einen Migrationshintergrund, wenn ein Elternteil mindestens eine der beiden genannten Bedingungen erfüllt. Somit gehören auch deutschstämmige Spätaussiedler\*innen und deren Kinder zu den Personen mit Migrationshintergrund.

# **9.3 Anerkannte Minderheiten**

In Baden-Württemberg gelten Sinti und Roma als anerkannte Minderheiten.

#### **9.4 Behindertenausweis**

Behindertenausweis im Sinne der Frage ist ein Schwerbehindertenausweis oder ein amtlicher Bescheid über eine gleichwertige Feststellung.

#### **10 Erklärungen**

Bitte achten Sie abschließend darauf, dass jeder Teilnahmefragebogen mit Datum versehen und unterschrieben wird!

**Upload-Tabelle**, Nummer 10:

Hier ist das auf dem Teilnahmefragebogen unter Ziff. 10 angegebene Datum der Datenerhebung einzutragen.

#### **III. Ausfüllhilfe zu den Angaben unmittelbar nach Austritt der geförderten Person aus der Maßnahme**

Informationen über die geförderten Personen **nach** Ende der individuellen Teilnahme (auch bei Abbruch bzw. vorzeitigem Ende) sind ausschließlich von Ihnen als Projektträger zu erheben.

Alle Informationen, die am Ende der Teilnahme erhoben werden, beziehen sich auf den individuellen Status direkt "bei Austritt" aus dem Projekt. Für die "bei Austritt" von Ihnen zu erhebenden Informationen sehen die Verordnungen ein Zeitfenster von vier Wochen nach dem individuellen Austritt der geförderten Person vor.

Bitte tragen Sie **das Austrittsdatum** einer geförderten Person erst ein, wenn der Austritt erfolgt ist.

**Upload-Tabelle,** Nummern 11 - 16: Hier sind Informationen zum Status der Teilnehmenden nach Ende der individuellen Teilnahme festzuhalten. Für Schüler\*innen, die **unmittelbar nach ihrem Austritt aus dem Projekt weiterhin die Schule besuchen**, klicken Sie bitte die folgenden Antworten an: **11** "nicht erwerbstätig und auf Arbeitssuche": **Antwort: "rein**" **12** "schulische oder berufliche Aus- und Weiterbildung": **Antwort:** "ja" **13** "Qualifikation erlangt": bei erfolgreichem Abschluss des Projekts: Antwort: "**ja**" **14** "in Beschäftigung/Selbständigkeit" Antwort: "**nein**"

Der Eintrag "**Keine Aussage möglich**" bei den Nummern 11 - 14 kann nur ausgewählt werden, wenn bei Nummer 16 "**Ja**" (vorzeitiger Abbruch) eingetragen ist.

# **15 Projektaustritt**

Bitte erst Angaben zum Austritt machen, wenn dieser tatsächlich stattgefunden hat!

Tritt eine Person nach einem bereits vollzogenen Austritt erneut in das Projekt ein, ist nur der erste Eintritt und der letzte Austritt in die Upload-Tabelle einzutragen. Die interne Codierung bleibt in diesem Fall unverändert.

**Upload-Tabelle,** Nummer 15:

Hier ist das tatsächliche Enddatum der individuellen Teilnahme der geförderten Person einzutragen.

# **16 Vorzeitiger Abbruch**

Bitte erst Angaben zum Abbruch machen, wenn dieser tatsächlich stattgefunden hat!

Die Frage nach dem vorzeitigen Abbruch bezieht sich auf das Austrittsdatum.

Wenn die geförderte Person das Projekt **nicht** bis zum individuell vorgesehenen Ende besucht hat:

**Upload-Tabelle,** Nummer 16: Wenn zutreffend "**Ja**" eintragen

# **17 Upload**

**Upload-Tabelle;** Nummer 17:

Diese Spalte wird beim Upload in ZuMa automatisch ausgefüllt.

# **IV. Hintergrund und Rechtslage der Datenerhebung**

Entsprechend der einschlägigen datenschutzrechtlichen Regelungen wird bei Teilnehmenden ab 16 Jahren vom Vorliegen der nach Datenschutzrecht für die Einwilligung in die Erfassung, Verarbeitung und Weiterleitung der Daten erforderlichen Einsichtsfähigkeit ausgegangen

Die Datenerhebung dient der Erfassung der "Gemeinsamen Output- und Ergebnisindikatoren für ESF-Interventionen". Anhang I der Verordnung VO (EU) Nr. 2021/1057 vom 24. Juni 2021 stellt die rechtliche Verpflichtung dar, auf der die Datenerhebung gemäß Art. 6 Abs. 1 Buchstabe c beruht. Nur die Angaben zu Frage 9 bedürfen der Einwilligung des/der Teilnehmenden. Bitte informieren Sie die Teilnehmenden über diese Zulässigkeit und Rechtmäßigkeit, über die Zweckbestimmungen der Erhebung, Verarbeitung und Nutzung sowie über die Empfänger dieser Daten.

Grundsätzlich sind alle diese Indikatoren für jede einzelne geförderte Person zu erheben.

**Ausnahme "Bagatellfälle"**: Teilnehmerbezogene Daten müssen **nicht** erfasst werden, wenn der Kontakt zu Teilnehmenden sehr kurz ist, insbesondere bei:

- $\triangleright$  individuellen Kurzberatungen (max. 1 Tag bzw. 8 Stunden, z.B. Telefonberatungen)
- $\triangleright$  kollektiven Informationsveranstaltungen (max. 1 Tag bzw. 8 Stunden, z.B. Großveranstaltungen, Orientierungstage)

Für die Erhebung der individuellen Daten der geförderten Personen einschließlich der unmittelbaren Ergebnisindikatoren nach Ende der Projektteilnahme sind Sie als Projektträger Verantwortlicher i.S.v. Art. 4 Ziffer 7 DSGVO. Diese Verpflichtung ist im Zuwendungsbescheid festgehalten (Nr. 6.2 NBest-P-ESF Plus-BW). Die Daten der Teilnehmenden müssen der L-Bank über die Upload-Tabelle übermittelt werden. Die Kontaktdaten (Frage 2) werden aus Datenschutzgründen getrennt davon über ein eigenes Webportal an den Evaluator übermittelt. Nur dort können Kontaktdaten und die Daten aus der Upload-Tabelle wieder zusammengeführt werden, um die längerfristigen Ergebnisindikatoren (6 Monate nach Teilnahme) zu ermitteln.

Die EU-Kommission akzeptiert keine unvollständigen oder fehlenden Angaben. Ausgenommen von dieser Auskunftspflicht ist lediglich die Frage 9 – Soziales. Hier sind die Angaben freiwillig. Unvollständige oder fehlende Angaben führen dazu, dass die geförderte Person nicht in die Berichterstattung gegenüber der EU-Kommission aufgenommen werden darf und somit auch nicht zu den mit der EU-Kommission vereinbarten Zielwerten beitragen kann. Da es hierdurch zu sanktionsbehafteten Zielwertverfehlungen kommen kann, bitten wir Sie, beim Ausfüllen der Fragebogen und in der Upload-Datei besondere Sorgfalt walten zu lassen.

Frage 9 des Teilnahmefragebogens bezieht sich auf Daten bezüglich Grad der Behinderung, Migrationshintergrund und Zugehörigkeit zu einer Minderheit, die gemäß dem Datenschutzrecht des Bundes bzw. des Landes und gemäß Artikel 9 DSGVO besonders schützenswert und sensibel sind. Möchte der/die Teilnehmende hierzu keine Angaben machen, ist bei Frage 9 "Ich möchte keine Angaben zu "Soziales" machen." anzukreuzen. Willigt der/die Teilnehmende zunächst in die Beantwortung der Frage 9 ein und widerruft diese Einwilligung später, so bleibt die bis zum Widerruf erfolgte Verarbeitung rechtmäßig (keine Rückwirkung des Widerrufs). Wenn alle anderen Fragen beantwortet wurden, können die Teilnehmenden auch dann in die Berichterstattung gegenüber der Europäischen Kommission aufgenommen werden.